## **MAP 2220** – FUNDAMENTOS DE ANÁLISE NUMÉRICA **2 o . Semestre - 2017**

Prof. Dr. Luis Carlos de Castro Santos

## TRABALHO COMPUTACIONAL 1 Data limite de entrega 01/10/2017

No site:

[http://m-selig.ae.illinois.edu/ads/coord\\_database.html](http://m-selig.ae.illinois.edu/ads/coord_database.html)

São encontradas as coordenadas de diferentes perfis aerodinâmicos. Por exemplo:

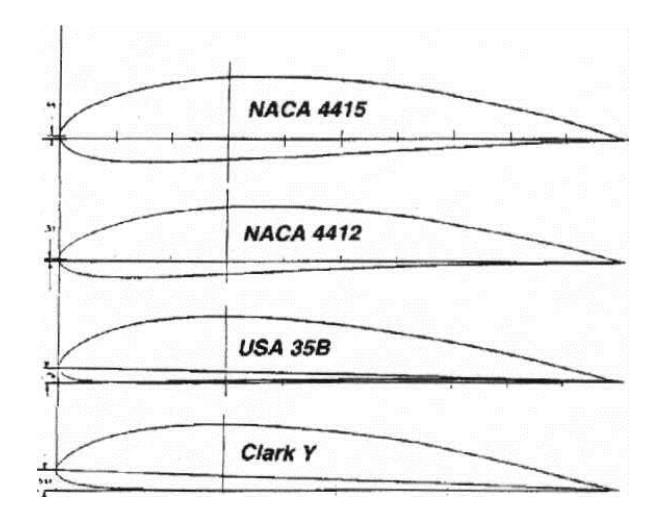

Escolha 3 perfis aerodinâmicos diferentes usando alguma das primeiras letras (distintas) do seu nome.

Ex. No meu caso: **L**uis **C**arlos de Castro **S**antos, eu poderia escolher os perfis

 $la203a$ .dat \ Douglas/Liebeck LA203A high lift airfoil \ [la203a.gif\](http://m-selig.ae.illinois.edu/ads/afplots/la203a.gif) \ \ [clarym15.dat](http://m-selig.ae.illinois.edu/ads/coord/clarym15.dat) \ CLARK YM15 airfoil \ [clarym15.gif\](http://m-selig.ae.illinois.edu/ads/afplots/clarym15.gif) \ \ [s8055.dat](http://m-selig.ae.illinois.edu/ads/coord/s8055.dat) \ Selig S8055 (12%) low Reynolds number airfoil \ [s8055.gif\](http://m-selig.ae.illinois.edu/ads/afplots/s8055.gif) \ \

Logo dificilmente duas pessoas trabalharão com os mesmos perfis.

Os arquivos xx.dat contém as coordenadas e os arquivos xx.gif uma visualização. O número de pontos dos arquivos difere e sua formatação também, vc pode ajustá-los ao melhor formato para a atividade, mas sem alterar os valores. Mencione essas modificações em seu relatório.

O roteiro esperado do trabalho é o seguinte:

a) Dado o arquivo de coordenadas de cada perfil, leia as coordenadas da parte superior do perfil (chamada em aeronáutica de extradorso) e da parte inferior (chamada de intradorso)

b) Crie uma distribuição de 100 pontos no intervalo [0,1] distribuídos de acordo com a função:

$$
x = \frac{1}{2}(1 - \cos \theta) \qquad \text{onde } \theta = [0, \pi]
$$

essa distribuição concentra pontos na extremidades do perfil.

- c) Aproxime cada superfície por splines a partir dos dados tabelados e interpole para a nova distribuição. São permitidas (e inclusive aconselha-se) buscar rotinas na rede que obtenham os coeficientes das splines. Em geral essas rotinas são acompanhadas por outras que realizam a interpolação dados os coeficientes.
- d) Faça um gráfico do perfil interpolado e verifique se obtém a forma do arquivo do site.
- e) Usando os valores interpolados calcule a espessura máxima e a posição de espessura máxima.

ATENÇÃO: Voce tem liberdade para escolher a metodologia de cálculo para a espessura máxima e posição de espessura máxima. Os trabalhos cujas escolhas sejam mais precisas receberão pontuação maior.

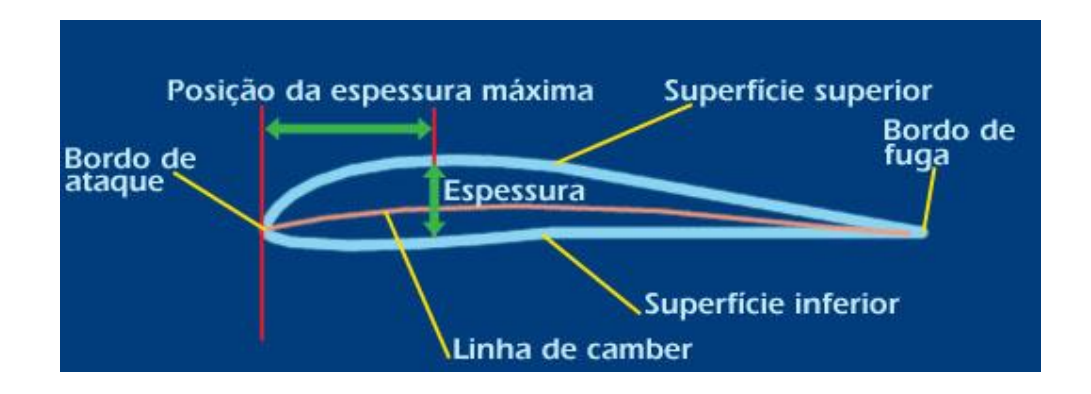

Os trabalhos são relatórios e não apenas a colagem de resultados. A entrega consiste no relatório e todos os arquivos utilizados (dados de entrada, programa fonte e compilado). Numa pasta zipada. Mencione as rotinas utilizadas, os compiladores e a configuração do hardware.

A avaliação do relatório tem como aspectos, a qualidade das descrições, da apresentação dos resultados e das escolhas justificadas dos métodos. Os relatórios mesmo sendo **individuais**, serão avaliados também na forma comparativa. Envie seu arquivo zip apenas por e-mail. Não há necessidade de material impresso.

Dúvidas e/ou problemas escreva para [lccs13@yahoo.com](mailto:lccs13@yahoo.com) [\(lsantos@ime.usp.br\)](mailto:lsantos@ime.usp.br).